## 固定IPサービスでL2TP/IPsecを利用するための設定例

## 対象装置:FITELnet F70/F71/F220/F221/F220 EX/F221 EX

## ※下記の設定を、VNE各社の固定IP設定例に追加してご使用ください。 ※ログインID/Passwordは"test"/"test"です。

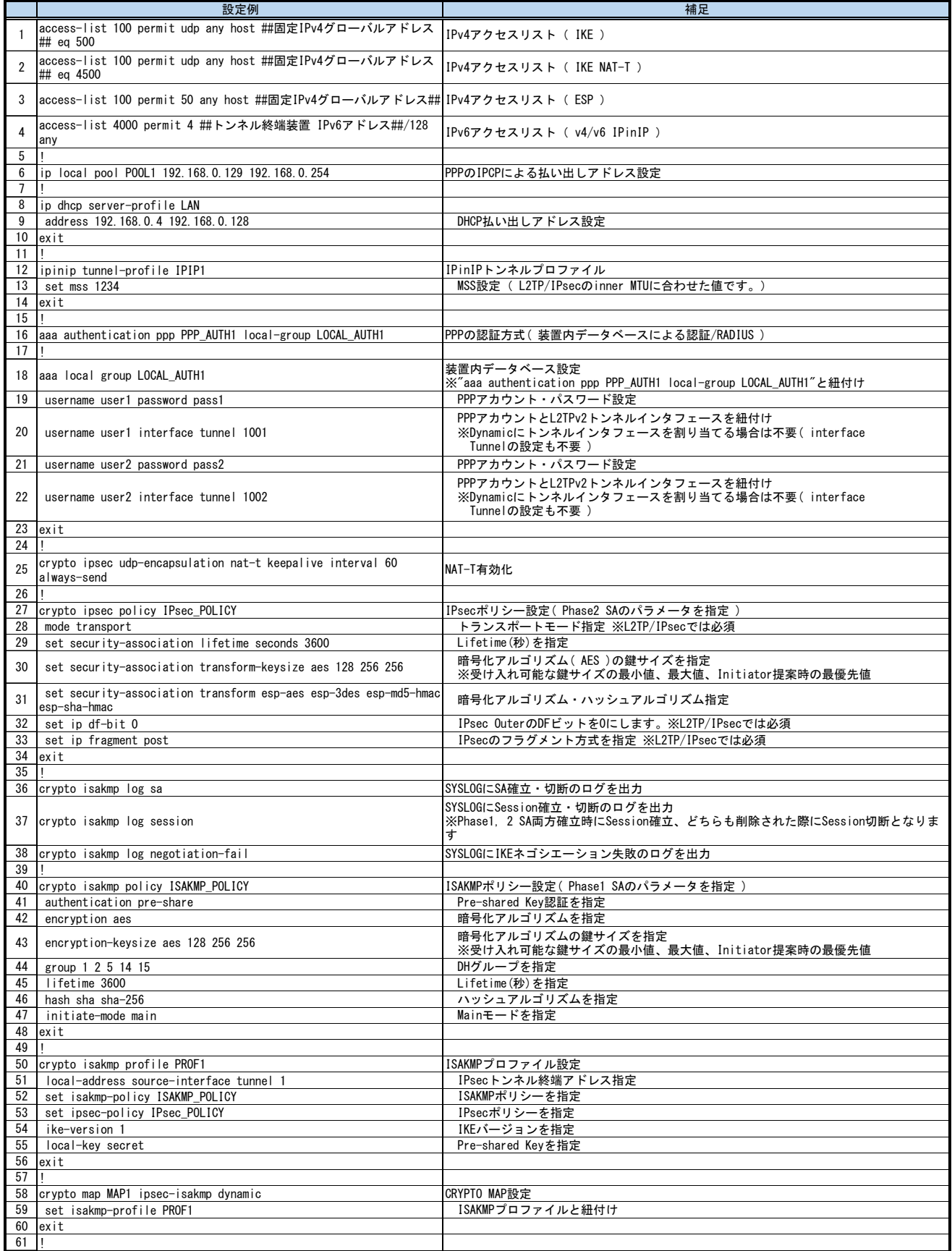

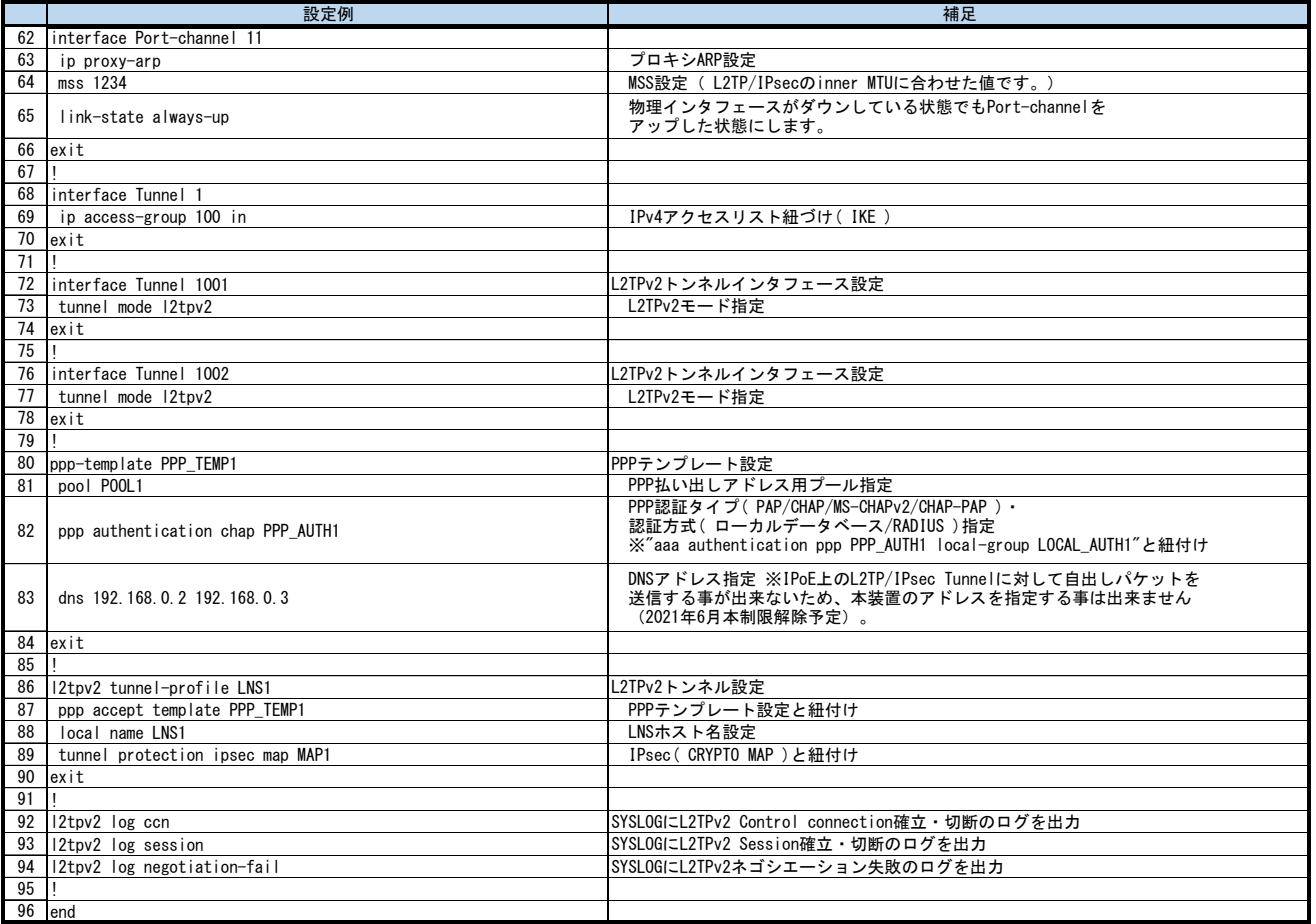